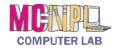

## Internet **Glossary**

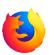

| Active Tab                                                                     | The tab that is currently being viewed. A tab can be made active by clicking on it. The active tab can be identified by the presence of a close button, as well as a lighter background color.                                                                                                    |
|--------------------------------------------------------------------------------|----------------------------------------------------------------------------------------------------|
| Address bar                                                                    | A specialized text box used for entering the web address of a webpage or displaying the web address of the current webpage. It can also be used to perform web searches.                                                                                                    |
| Bookmark                                                                       | See Favorite                                                                                                    |
| Domain<br>name                                                                 | The portion of a web address immediately after the "www." or the portion of an e-mail address immediately after the "@" symbol. The domain name refers to the computer that is being contacted (for example, "yahoo.com").                                                                                                  |
| Download                                                                       | To save a file from the Internet onto your own computer (see: Upload).                                                                                                    |
| Favorite                                                                       | A web site address saved in the web browser to allow for the web page to be quickly accessed or remembered (like speed dial on your phone).                                                                                                    |
| Home page                                                                      | The initial webpage that appears when the web browser is first opened.                                                                                                    |
| Hyperlink                                                                      | A piece of text or graphic, that, when clicked on, will make the computer display another screen or webpage. When a hyperlink is pointed to, the mouse cursor shape will change to a hand.                                                                                                    |
| Internet                                                                       | The Internet is the collection of computers located all over the world that share information with each other.                                                                                                    |
| Link                                                                           | See Hyperlink                                                                                                    |
| Refresh                                                                        | Reloads a webpage, retrieving the latest version of the webpage with the latest information.                                                                                                    |
| Search Engine                                                                  | A website designed for finding information on other websites. Common search engines include Google, Yahoo, and Bing.                                                                                                    |
| Stop                                                                           | A web browser command that stops the computer from trying to open a webpage.                                                                                                    |
| Tab                                                                            | Represents a webpage that the web browser has open. Multiple tabs can be open at once, but only one tab can be viewed at a time (see: <i>Active Tab</i> ).                                                                                                    |
| Upload                                                                         | To save a file from your computer onto the Internet (see: Download).                                                                                                    |
| URL                                                                            | The address of a webpage on the Internet. Just like houses have unique addresses, so do websites (stands for "uniform resource locator").                                                                                                    |
| Virus                                                                          | A program designed specifically to harm computers. Viruses can work in many different ways and do many different things, but they all have a negative effect on one's ability to use the computer. Viruses are most frequently acquired from visiting illicit websites or by opening e-mail attachments containing viruses. |
| Web Browser                                                                    | A program used for viewing webpages on the World Wide Web. Common web browsers include: Microsoft Internet Explorer, Microsoft Edge, Mozilla Firefox, Apple Safari and Google Chrome.                                                                                                    |
| Web Page                                                                       | A document containing images and/or text that can be displayed in a web browser.                                                                                                    |
| Web Site                                                                       | A set of related web pages belonging to a single domain name.                                                                                                    |
| World Wide<br>Web (WWW)                                                        | The World Wide Web is the software behind the Internet – and a standardized way of creating website addresses that makes it easy to find information on the Internet computers located all over the world.                                                                                                    |
| MC NDI Computer Lab a 1001 Dayroll St a Novrictour DA 10401  Dayrood 2/21/2010 |                                                                                                    |